## ИСПОЛЬЗОВАНИЕ FLUTTER ДЛЯ РАЗРАБОТКИ WEB-ПРИЛОЖЕНИЙ

Касьянов А.С., Крючков В.С., Лукашевич С.А. УО «ГГУ им. Ф. Скорины», Гомель, Республика Беларусь,  $lukashevich@gsu.bv$ 

Flutter — фреймворк от Google, позволяющий создавать кроссплатформенные решения, которые можно запускать на различных системах: iOS ,Android, с общей базой кода на Dart. Flutter полноценный SDK (software development kit). Означает, что содержит все библиотеки, инструменты, документацию, все необходимое для создания программного обеспечения.

Достоинства:

- нативные приложения на iOS и Android создаются из единого общего кода (single codebase):

- производительность на уровне нативных приложений;

- заготовленные виджеты в стиле Material Design.

Нелостатки Flutter:

- стили не отделяются от виджетов;

- некоторые виджеты не кастомизируются;

- некоторые нативные вещи отсутствуют (например, нативный datepicker);

- Stateful виджеты при взаимодейсвтии с Redux-стором становятся слишком большими.

Flutter предлагает горячую перезагрузку с учетом состояния, что позволяет вносить изменения в код и мгновенно просматривать результаты, не перезапуская приложение и не теряя его состояния. Flutter работает с любым инструментом разработки (или вообще без него), но включает в себя плагины редактора как для кода Visual Studio, так и для IntelliJ / Android Studio.

Flutter предоставляет тысячи пакетов для ускорения вашей разработки, независимо от вашей целевой платформы. А получить доступ к другому нативному коду легко благодаря поддержке как FFI, так и API-интерфейсов для конкретной платформы.

Основная идея Flutter - весь пользовательский интерфейс состоит из виджетов, каждая из которых определяет структурные элементы, стилистические элементы, и т.д.

Flutter обладает другой структурой,  $\overline{B}$ отличии  $\overline{O}T$ React Native, Компания Google представляет новый продукт, на основе своих собственных разработок. Благодаря шлифовке кода Dart и человеческой интерпретации в виртуальную машину Java с последующей интеграцией в Оси Android и iOS он позволяет действительно сократить время разработки сложных интерфейсов в разы.

Flutter использует язык программирования Dart. Представляет комбинацию Java и JavaScript.

 $Dart - 3TO$ :

- мультипаралигмальный язык программирования разработнный Google как замена JavaScript:

- компилируется в x86/ARM код. Для веба транспайлится в JavaScript;

- named/positional конструкторы;

- ключевое слово new необязательно:
- типы данных можно не описывать:
- get *u* set *BMecro* getField() setField();
- async/await функции;

-компилируется заранее для нескольких платформ.

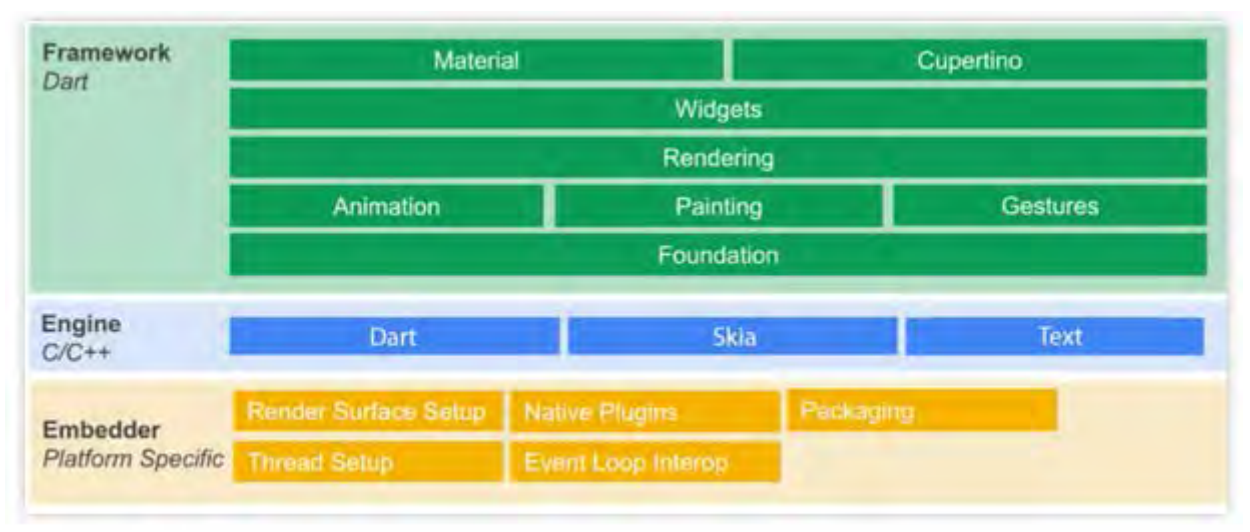

Рисунок 1 – Компоненты Flutter

Flutter состоит из трех слоев: Embeder, Engine и Framework:

1. Embeder. Платформозависимый код, отвечающий за взаимодействие и запуск на конечной платформе.

2. Engine. Написан на  $C/C++$  и включает в себя Dart как уровень абстракции для работы с CPU, Skia — 2D библиотеку для рисования и подсистему для рендеринга текста, одолженную у Android.

3. Framework. Cамая большая часть, полностью написанная на Dart. Разделение на слои позволяет легко построить приложения любой сложности. Можно использовать готовые виджеты из Material-UI или реализовать специфические компоненты на основе базовых виджетов. Есть возможность гибко работать с анимацией и обработкой жестов. Таким образом, можно комбинировать быструю работу с высокоуровневыми виджетами с возможностью внесения/переопределения более глубоких слоев.

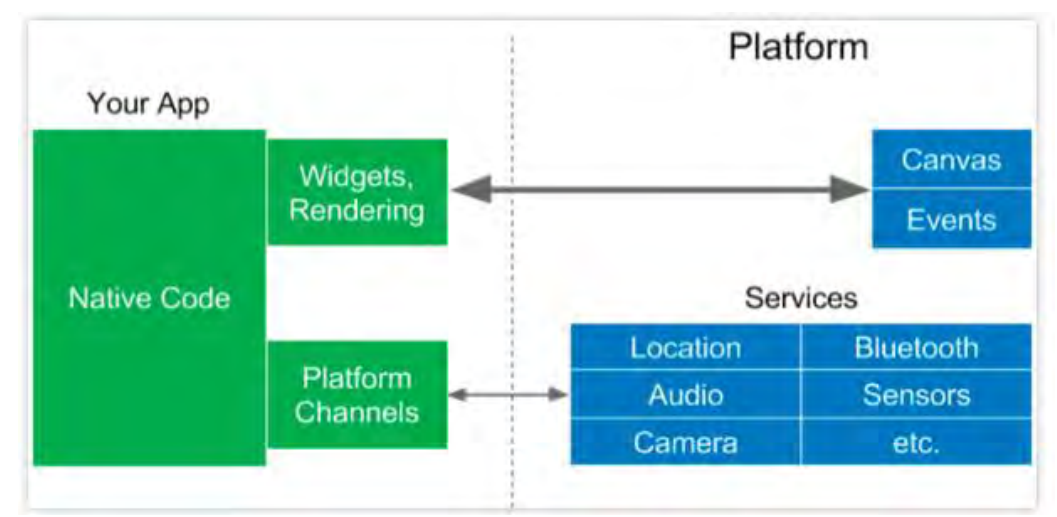

Рисунок 2 – Архитектура Flutter

Особенностью архитектуры Flutter является то, что он сам рисует каждый пиксель, контролирует жесты и анимацию. Он не использует ОЕМ-виджеты, как это делает React Native. Вместо этого, команда Flutter создала два набора виджетов для основных мобильных платформ: Material для Android и Cupertino для iOS. Таким образом, они заново отрисовали все UI-компоненты с обеих мобильных платформ, полностью повторив их поведение. Непосредственно с мобильной платформой (геолокация, звук, bluetooth) взаимодействие происходит через Platform Channels.